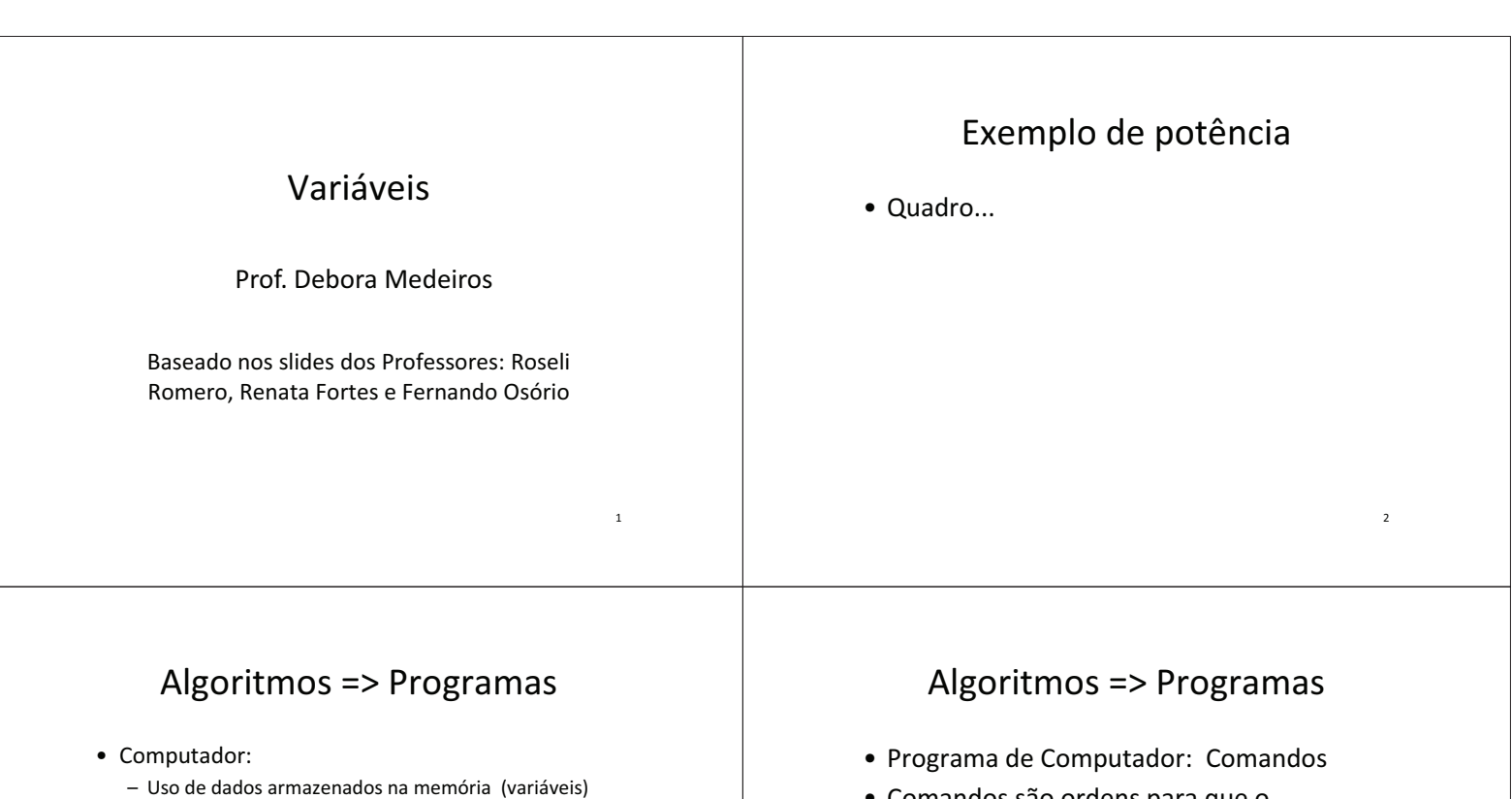

 $\overline{\mathbf{3}}$ 

 $\overline{\phantom{a}}$ 

- · Comandos são ordens para que o computador manipule os dados de sua memória...
- Exemplos de Comandos:

#### - Entrada de Dados: Ler os dados - Processamento: manipular os dados

- Instruções bem definidas: os comandos da linguagem

- Saída de Dados: Escrever os resultados

 $\bullet$  Ciclo:

# Algoritmos => Programas

- Programa de Computador: Comandos
- · Comandos são ordens para que o computador manipule os dados de sua memória...
- Exemplos de Comandos:
	- Realizar operações com os dados: somar, subtrair, ...
	- Ler novos dados pelo teclado: entrada de dados
	- Escrever resultados na tela: saída de dados

#### Algoritmos => Programas

- · Programa de Computador: Comandos
- · Exemplo de Programa: LINGUAGEM "C"
	- Hello world
	- Algoritmo?
	- Comando?

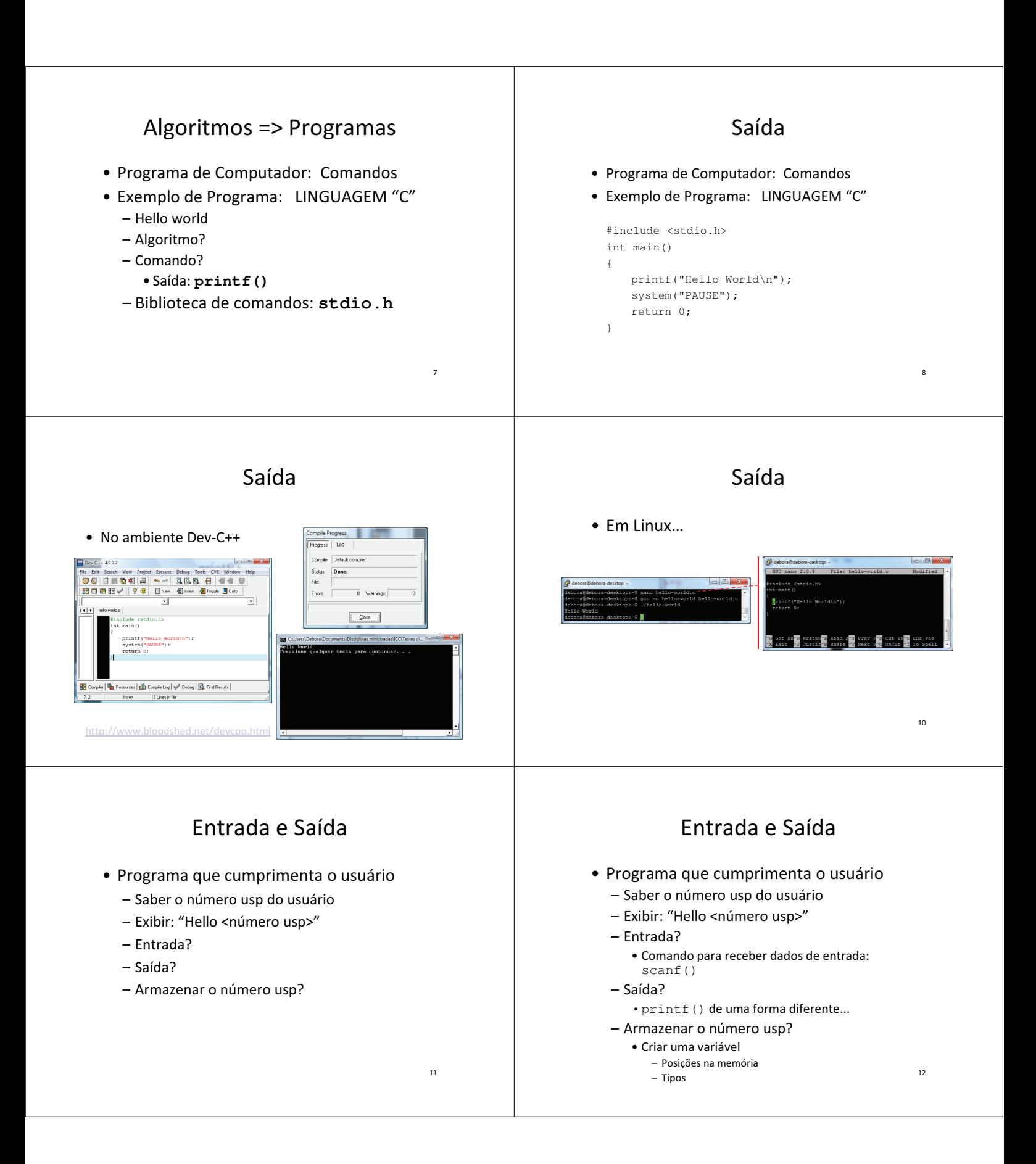

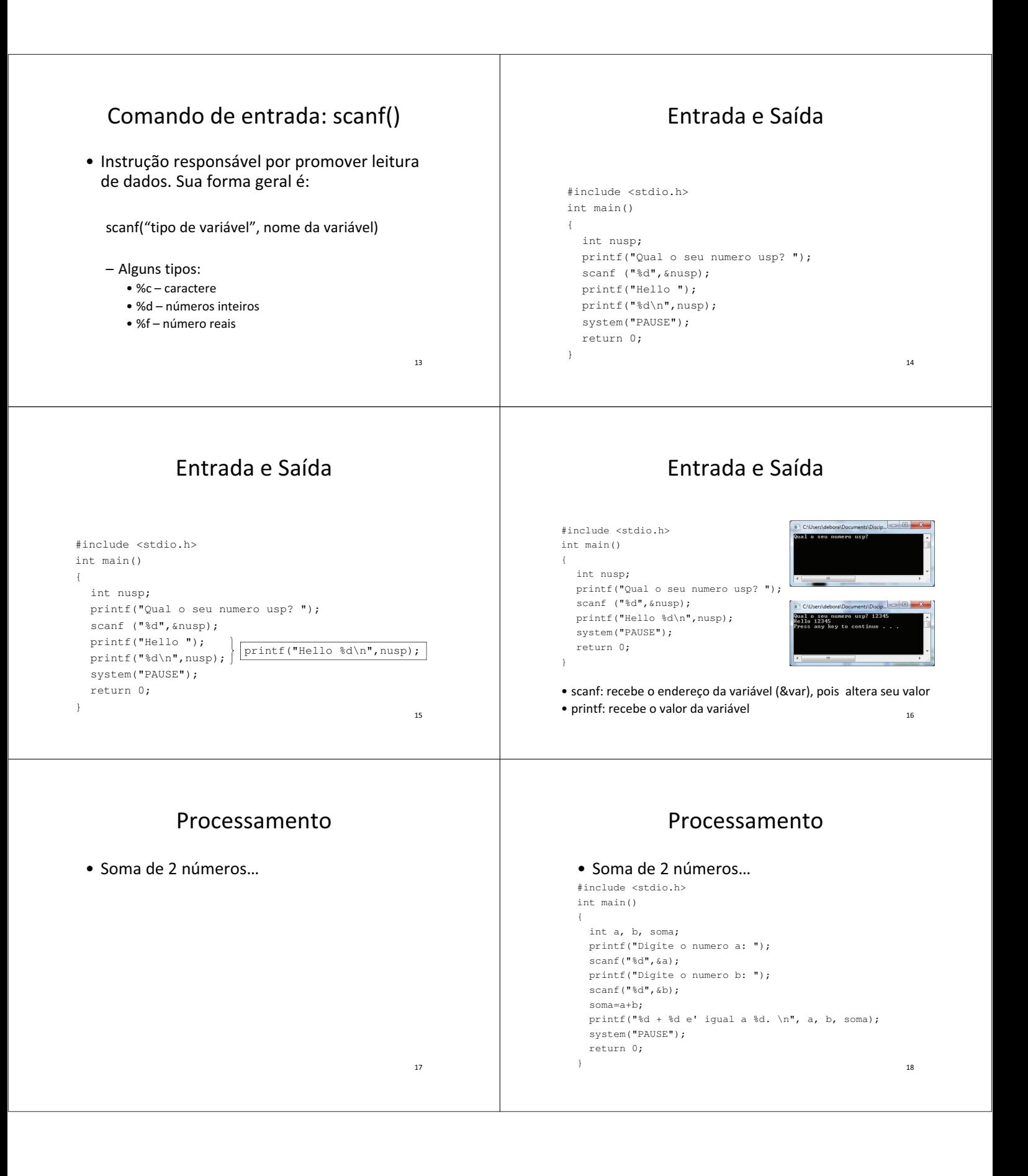

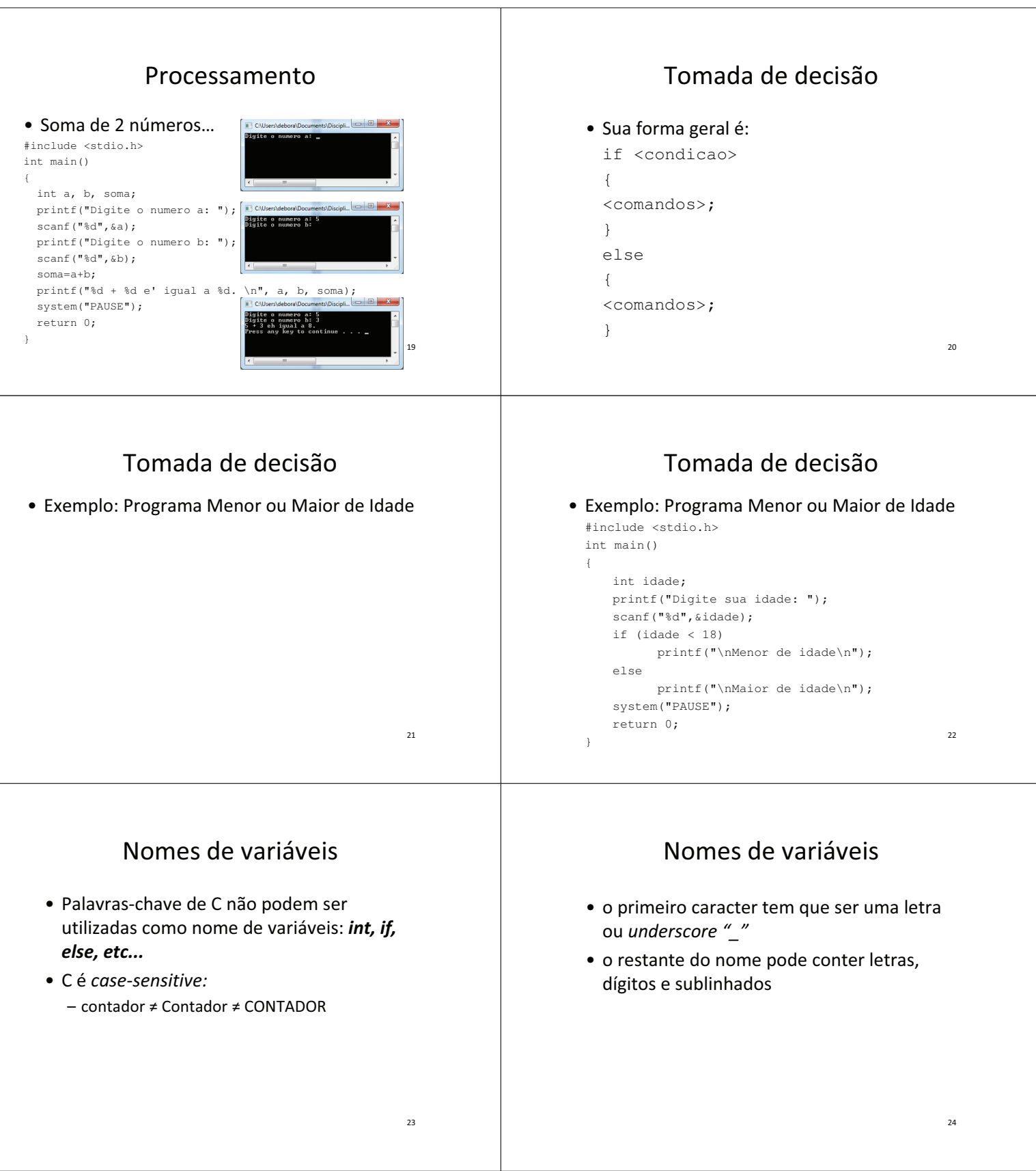

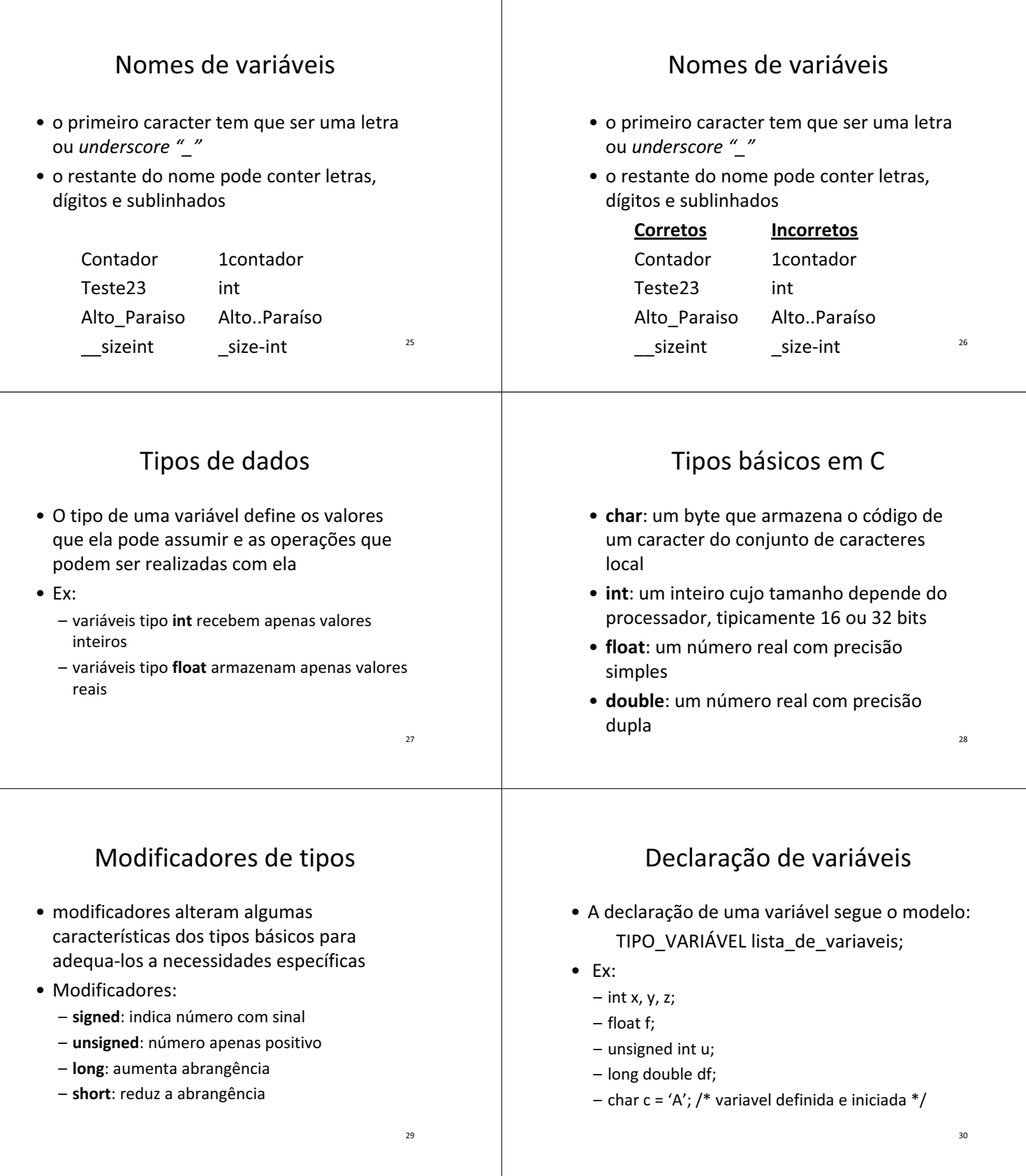

#### Operadores

- Correspondem a símbolos simples ou combinados que representam operações de natureza: aritmética, relacional ou lógica.
- · Podem ser classificados também quanto a quantidade de elementos sob os quais incidem, i.e., unários, binários ou ternários

 $31$ 

 $33$ 

 $35$ 

- Exemplo:
	- unário Valor++
	- binário Valor1 + Valor2

#### Operadores relacionais

· Estabelecem relações/comparações

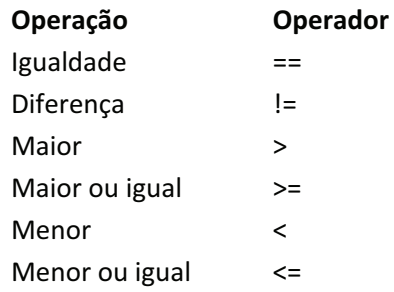

## Operadores de atribuição

- Forma geral:
	- variavel = expressão ou constante
- · Armazena o conteúdo dado a direita no elemento dado à esquerda
	- Salario Minimo = 465.00;
- · Múltiplas atribuições
	- C permite a atribuição de mais de uma variável em um mesmo comando:

 $x = y = z = 0;$ 

# Operadores aritméticos

· Representam as operações aritméticas básicas

Operador

 $\ddot{+}$ 

 $\ast$ 

 $\overline{1}$ 

 $%$ 

 $++$ 

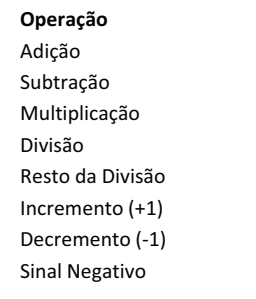

 $32$ 

 $\overline{34}$ 

### Operadores lógicos

· Representam as operações básica dada na lógica matemática

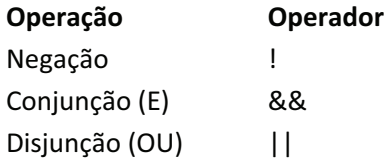

## Operadores de atribuição

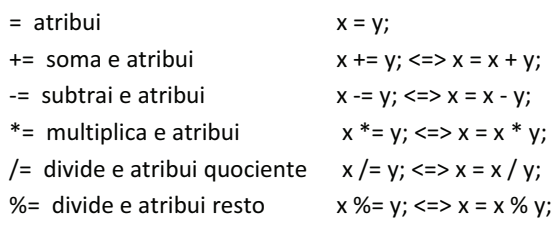

36

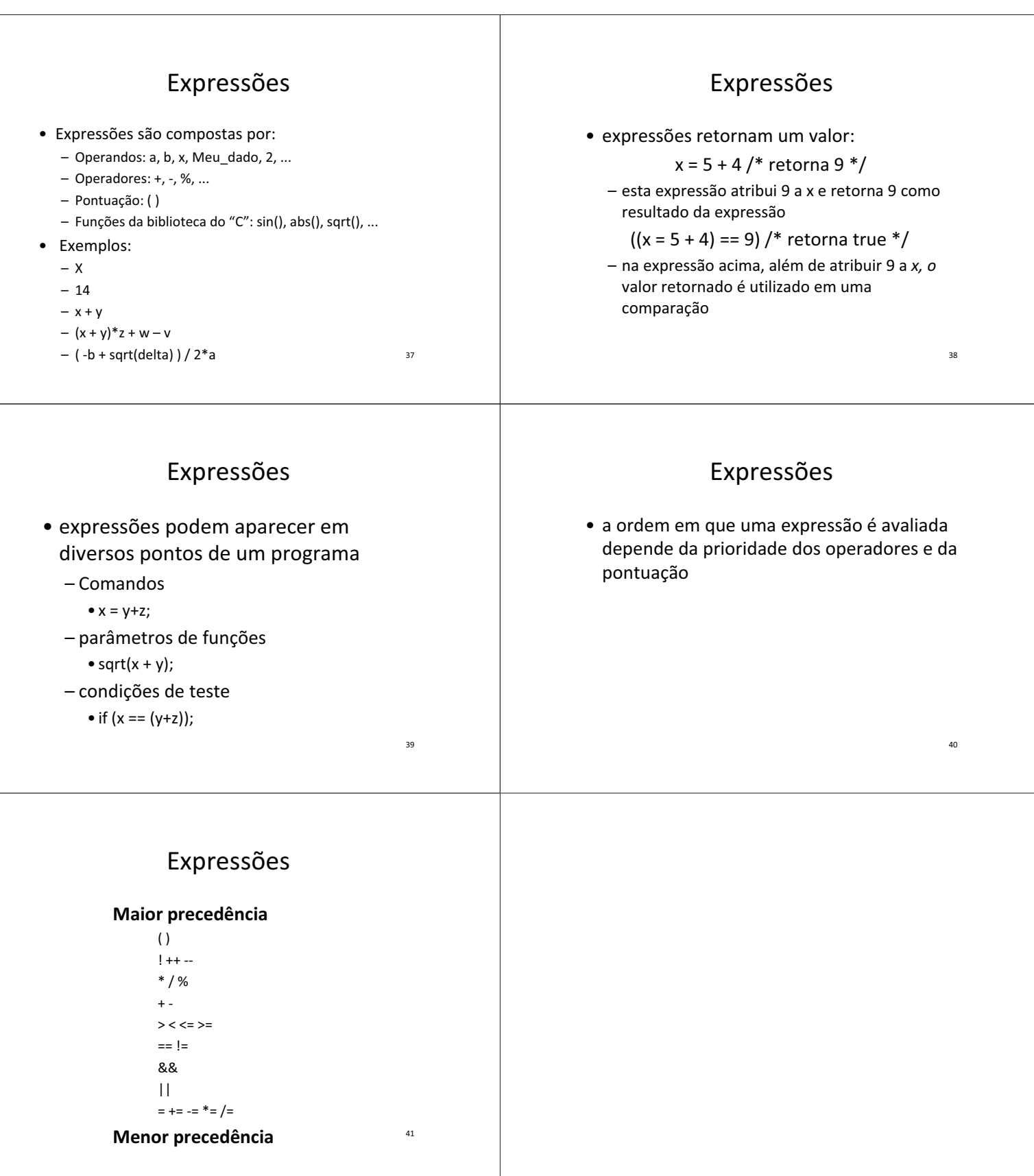